# *2009/10 IT T i i Training Programme f SME ors*

### **Multi-Locations Work Environment & Daily Work Management System (DWMS**)

### **Presented by : Samson Chow**

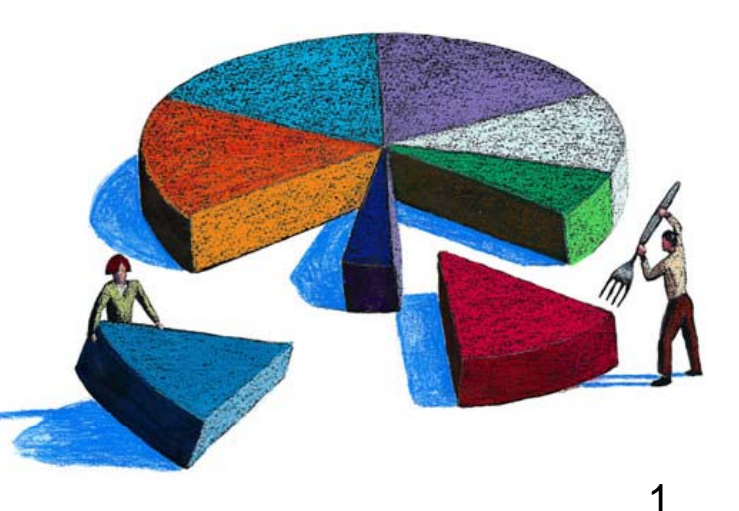

**2009/10 IT Training Programme for SMEs Multi-Locations Work Environment & Daily Work Management System (DWMS**)

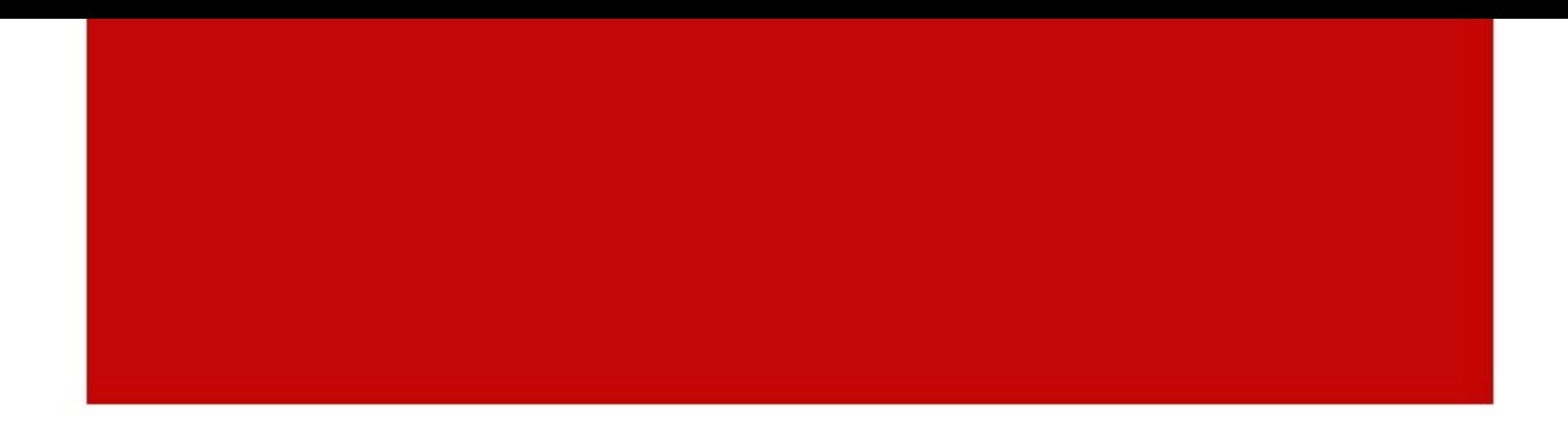

### Multi-Locations Work Environment

### **M lti u -L ti W k E i t Locations Work Environment**

- The world has changed a lot in the last 10 years. Instead of simply dealing with local or regional concerns, many businesses now have to think about global markets and logistics.
- Many companies have facilities spread out across the country or around the world
- Need a way to maintain fast, secure and reliable communications wherever their offices are

### **VPN (virtual private network)**

- VPN is a private network that uses a public network (usually the Internet) to connect remote sites or users together.
- Instead of using a dedicated, real-world connection such as leased line, a VPN uses "virtual" connections routed through the Internet from the company's private network to the remote site or employee

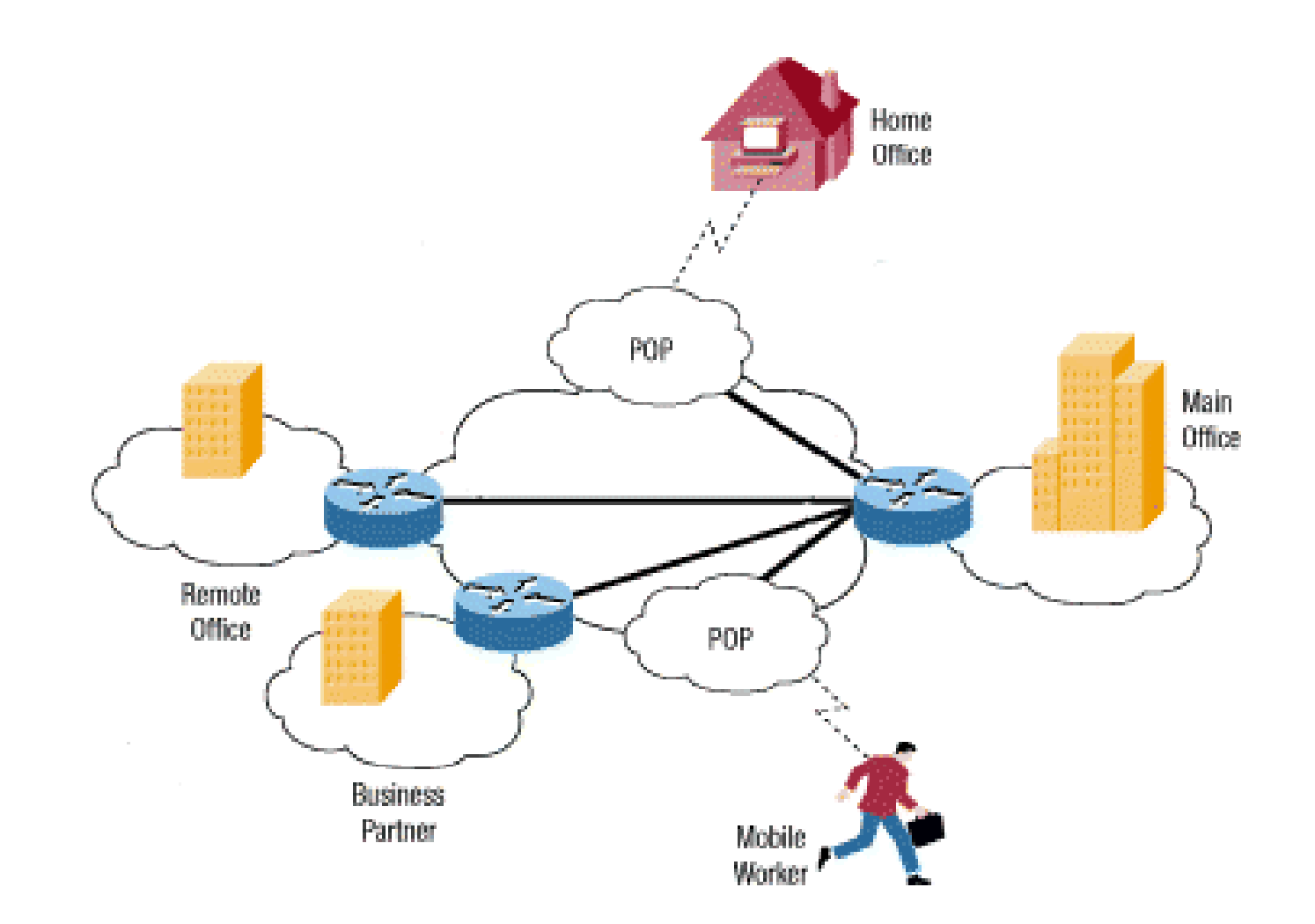

## **Each LAN is an Island**

- $\bullet$  Imagine that you live on an island in a huge ocean. There are thousands of other islands all around you, some very close and others farther away. The normal wa-y to travel is to take a ferry from your island to whichever island you wish to visit.
- $\bullet$  Of course, traveling on a ferry means that you have almost no privacy. Anything you do can be seen by someone else
- $\bullet$  Let's say that each island represents a private LAN and the ocean is the Internet. Traveling by ferry is like connecting to a Web server or other device through the Internet. You have no control over the wires and routers that make up the Internet, just like you have no control over the other people on the ferry.
- $\bullet$  your island decides to build a bridge to another island so that there is easier, more secure and direct way for people to travel between the two. It is expensive to build and maintain the bridge, even though the island you are connecting with is very close. But the need for a reliable, secure path is so great that you do it anyway. This is very much like having a leased line. The bridges (leased lines) are separate from the ocean (Internet), yet are able to connect the islands (LANs).

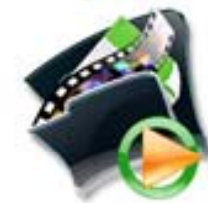

6

### **How does VPN fit in?**

Although they are traveling in the ocean along with other traffic, the inhabitants of our two islands could travel back and forth whenever they wanted to with privacy and security. That's essentially how a VPN works. Each remote member of your network can communicate in a secure and reliable manner using the Internet as the medium to connect to the private LAN.

we could give each inhabitant of our islands a small submarine. Let's assume that your submarine has some amazing properties:

- •It's fast.
- •It's easy to take with you wherever you go.
- $\bullet$ It's able to completely hide you from any other boats or submarines.
- $\bullet$ • It's dependable.
- $\bullet$  It costs little to add additional submarines to your fleet once the first is purchased.

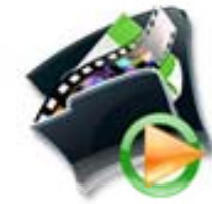

7

### **H VPN b fit How benefits a company**

- $\bullet$ Extend geographic connectivity
- •Improve security
- $\bullet$ Reduce operational costs versus traditional WAN
- $\bullet$ Reduce transit time and transportation costs for remote users
- $\bullet$ Improve productivity
- $\bullet$ Provide global networking opportunities
- $\bullet$ Provide faster ROI (return on investment) than traditional WAN

### **Voice and Video Communication for free**

- $\bullet$ • Using Skype to call another person who also has Skype is totally free.
- You've downloaded Skype, and so has your friend. Now you can get started on the really cool stuff – such as making **completely free** and great quality calls from your computer.
- You and your friend will need to have a headset (or use your computer's built-in microphone and speakers) to talk to each other.

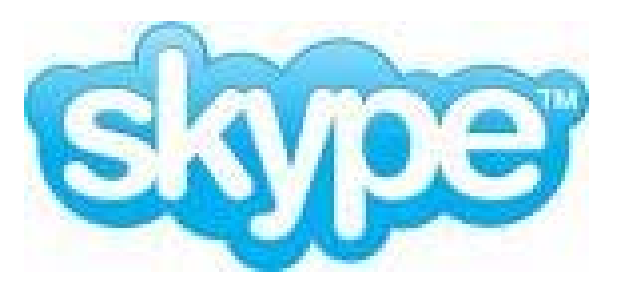

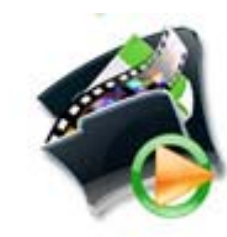

### **Vid ll ith t t Video calls withou t a compu ter**

With a videophone you can make free Skype-to-Skype video calls without your computer. This all-in-one device with built-in webcam, speaker and screen for simple, easy voice and video calls.

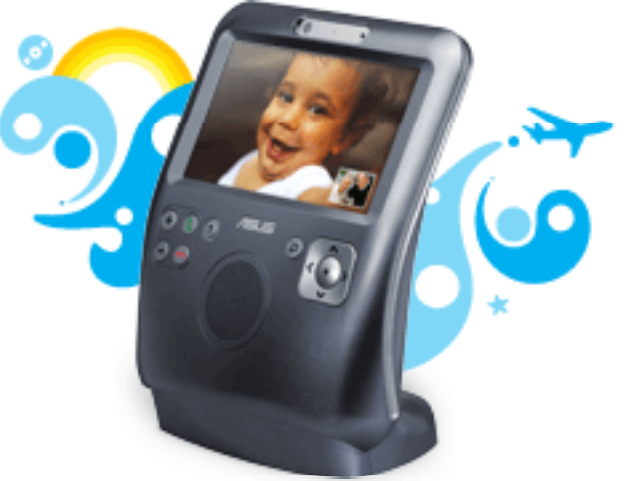

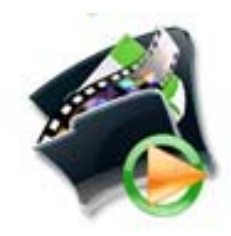

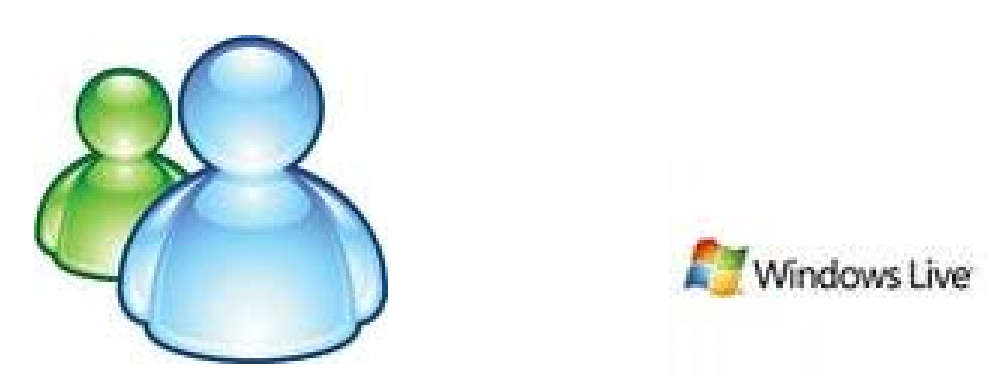

MSN Messenger, with the ability to share folders and files locally with fellow users. Windows Live Messenger also serves up the standard emoticons, multiplayer-only gaming, free PC-to-PC calling, mobile phone messaging, and video chatting in a full 640x480-pixel screen.

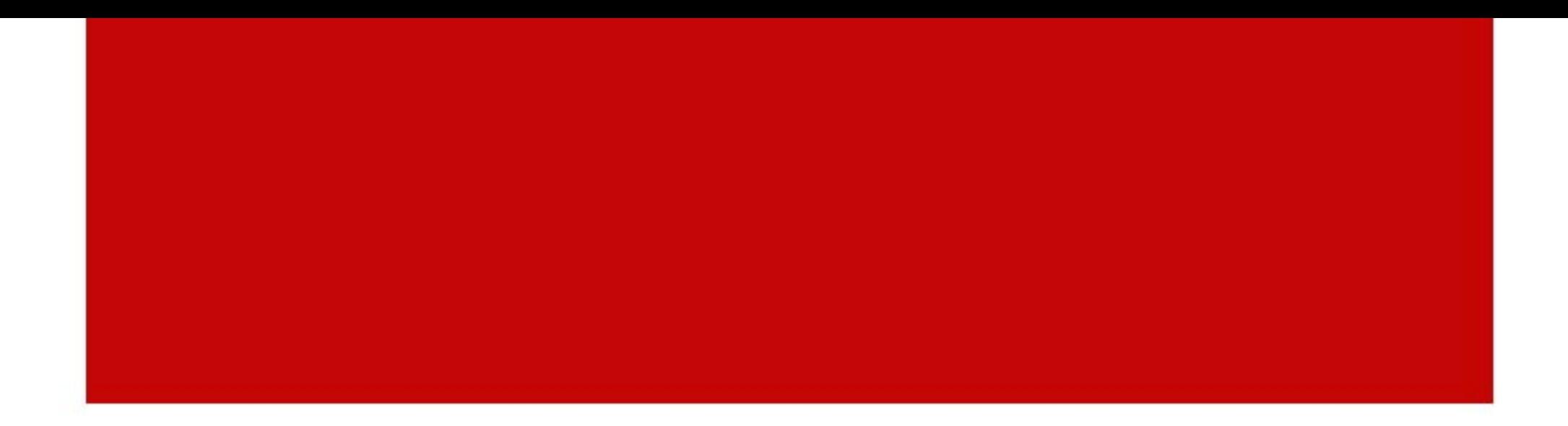

### Daily Work Management System (DWMS )

# 1 I. ntroduction

Does everyone work with planning and under schedule?

Does everyone know how to manage their works from tasks,<br>tasks from projects?

Have you come across the following cases

- Works are not finished under schedule
- Task or project delays
- Too many messages from different departments
- Works have to change from time to time
- Department head changes, new head doesn't know what was happening before
- A project is involved by too many departments, messages are messing up

Do you have good communication with your colleagues?

Do you know the work in progress of a task or a project?

Do you remember to attend all meetings? Have you well planed them?

# 2.Daily Work Management System (DWMS) introduction

- •**DWMS Concept**
- $\bullet$ **DWMS Core**
- $\bullet$ **DWMS structures**
- $\bullet$ **DWMS functions**
- •**DWMS distinguish features**

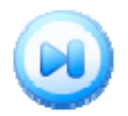

### DWMS Concept

- • Good Project / Task / Work management is important to a corporation
- $\bullet$  Give fresh impetus to enterprises to maintain their vitality
- • Help enterprise to manage and coordinate their resources on a project
- $\bullet$  Monitor the Work In Progress (WIP) of a project / task, coordination of communication
- • Solve the problems of cross region or country, cross organization, multi-members coordination on a project / task
- $\bullet$  Provide a clear operation flow of a project / task to team members, thus monitor the WIP effectively, raises its working efficiency

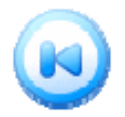

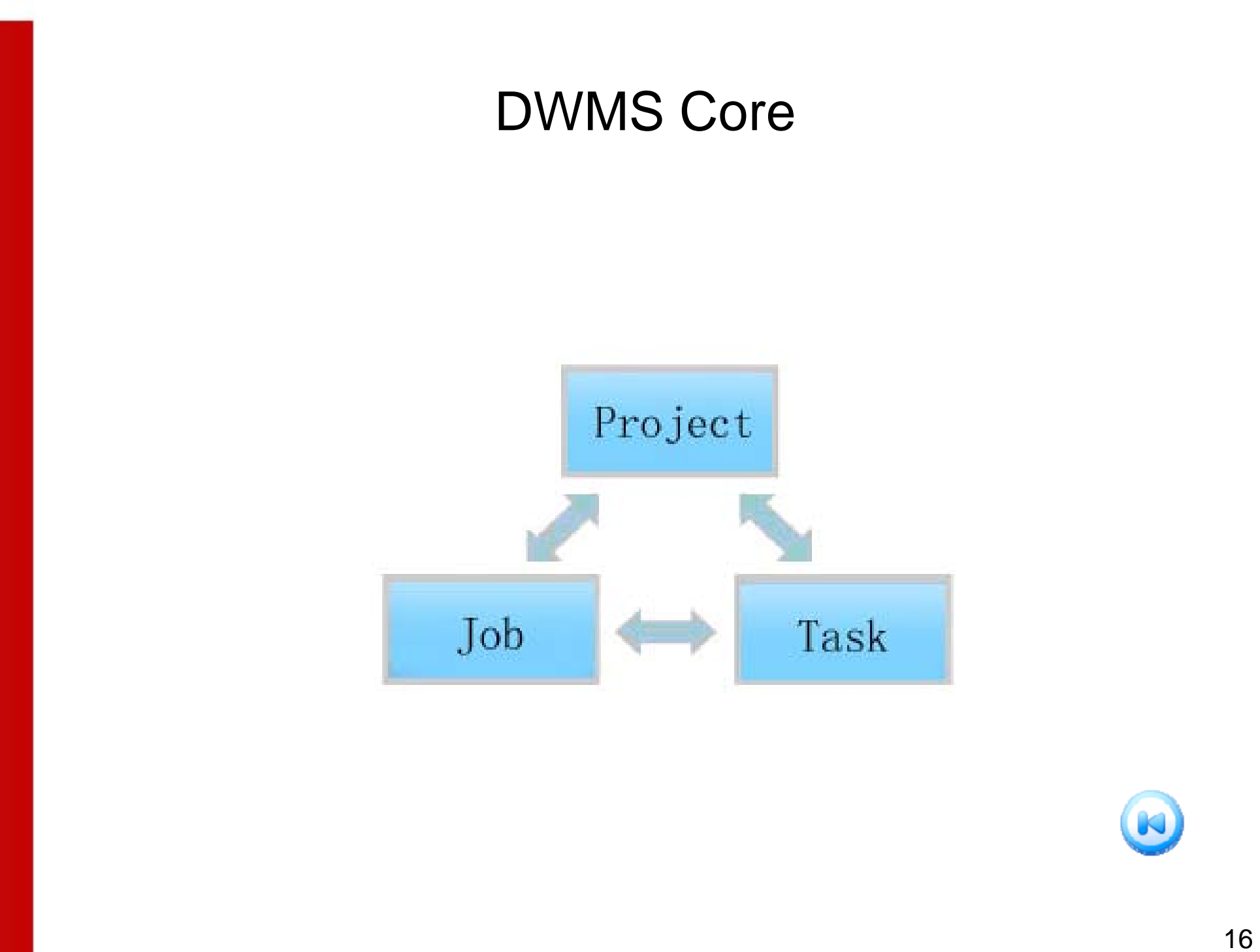

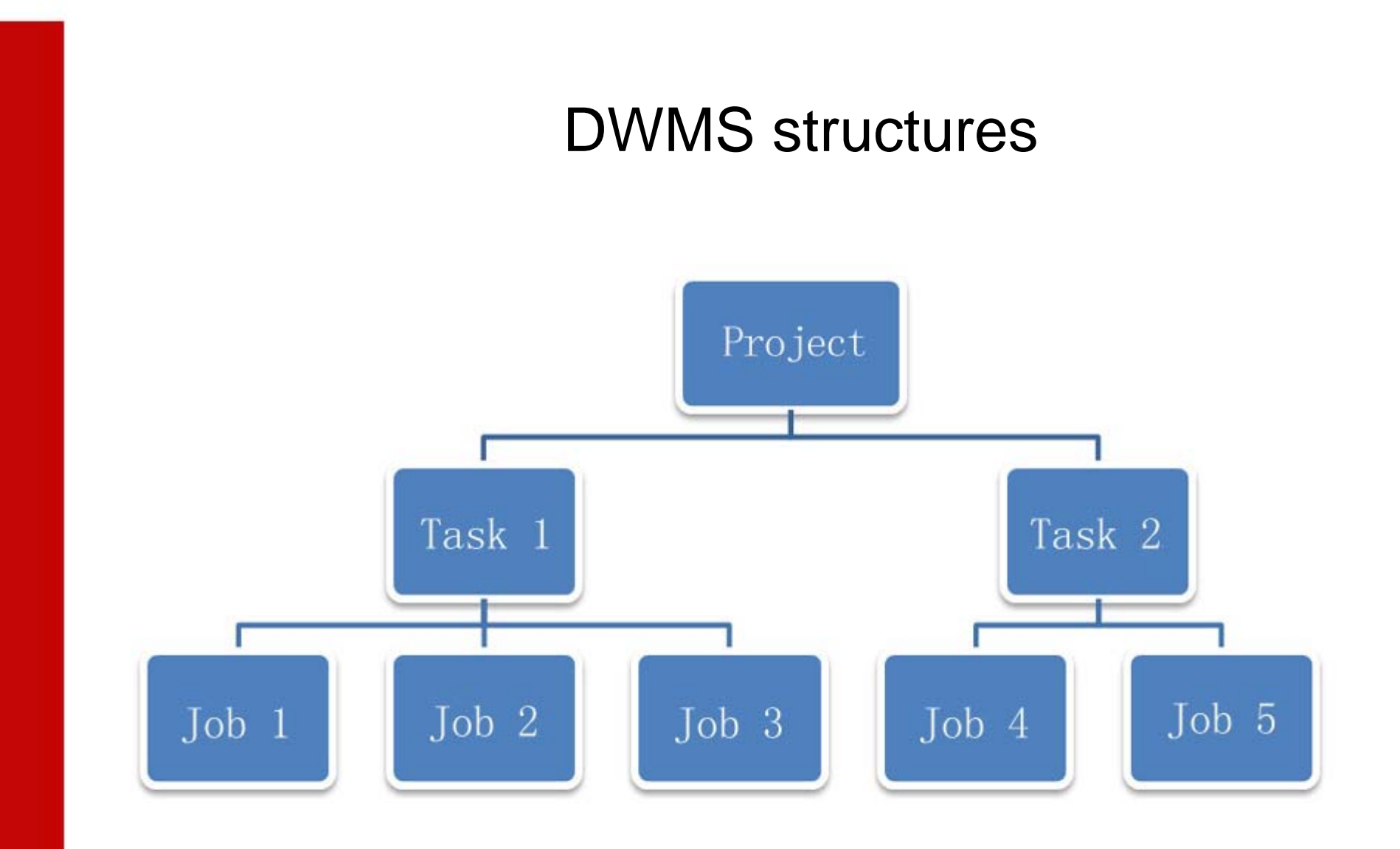

### DWMS structures

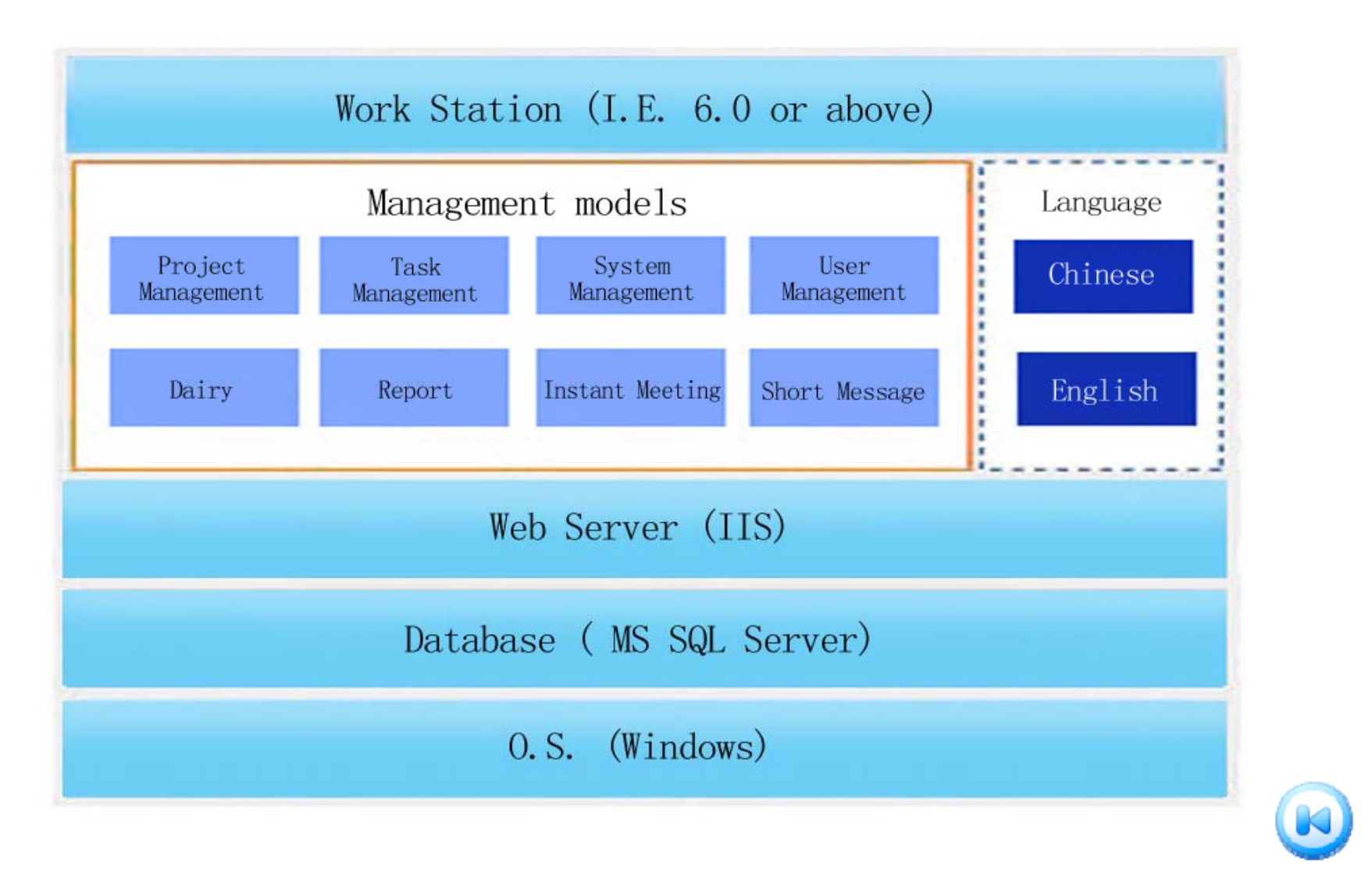

### DWMS functions

### **Project Management Sample 1**

#### •Create multi-projects

- •Good Management on all projects
- •Keep close eye on the work in progress of all projects

#### **Task Management Sample 2**

•Create multi tasks on a project

- •Good management on all tasks
- •Keep close eye on the work in progress of all tasks

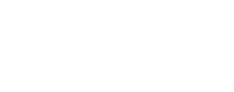

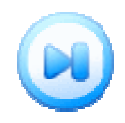

### **Project Management Sample**

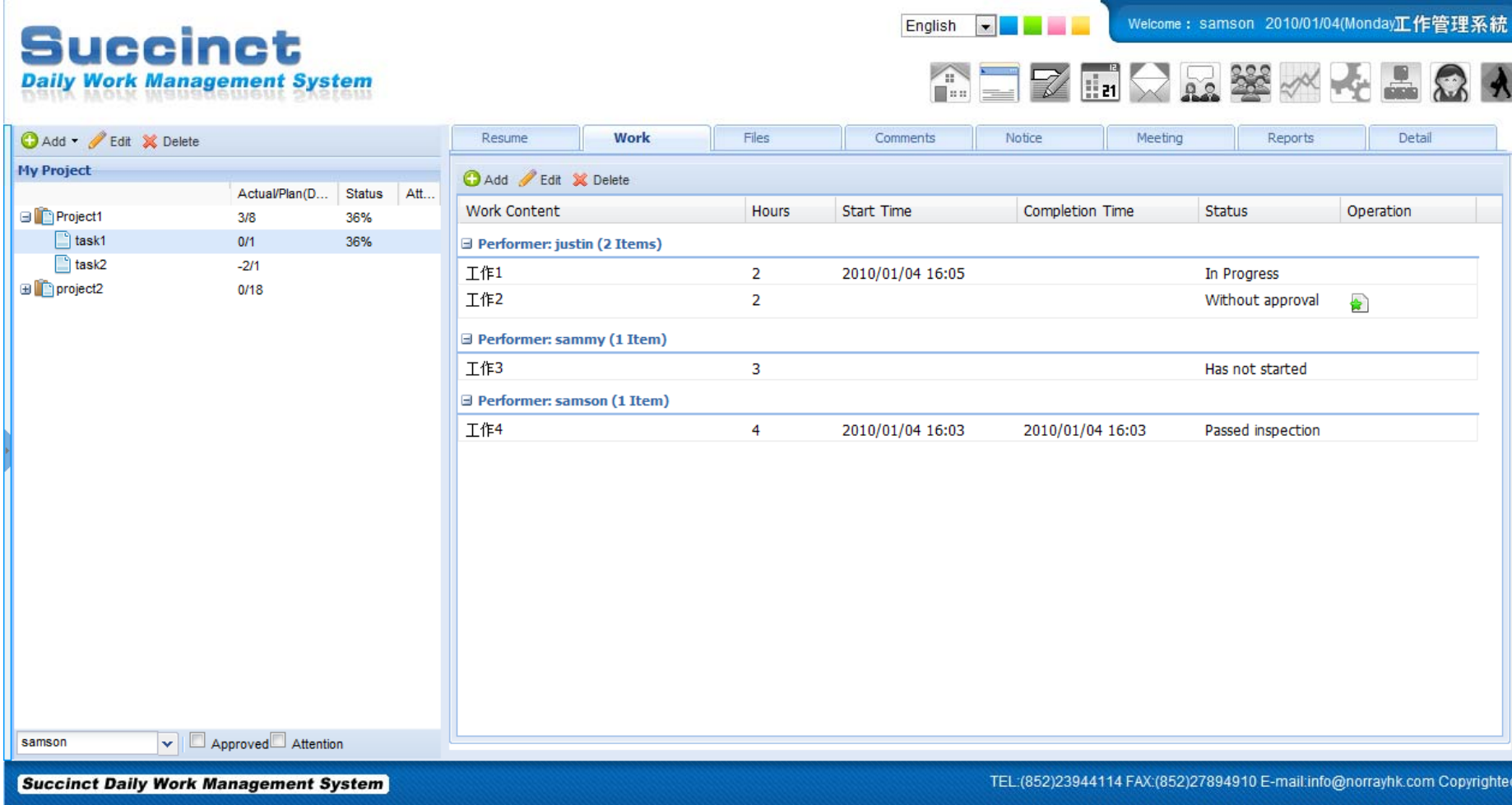

### **Project Management Sample**

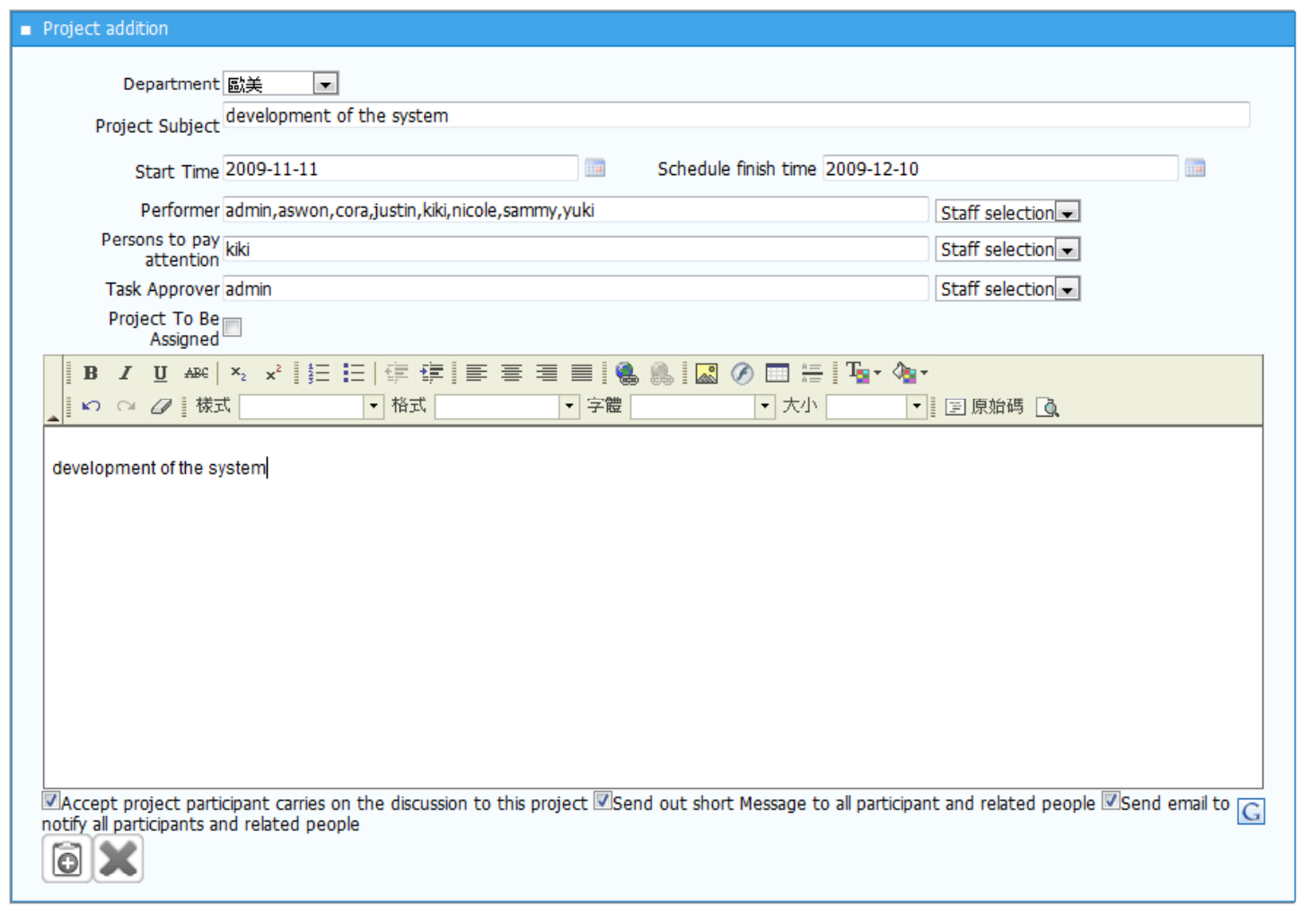

K

### **Task Management Sample**

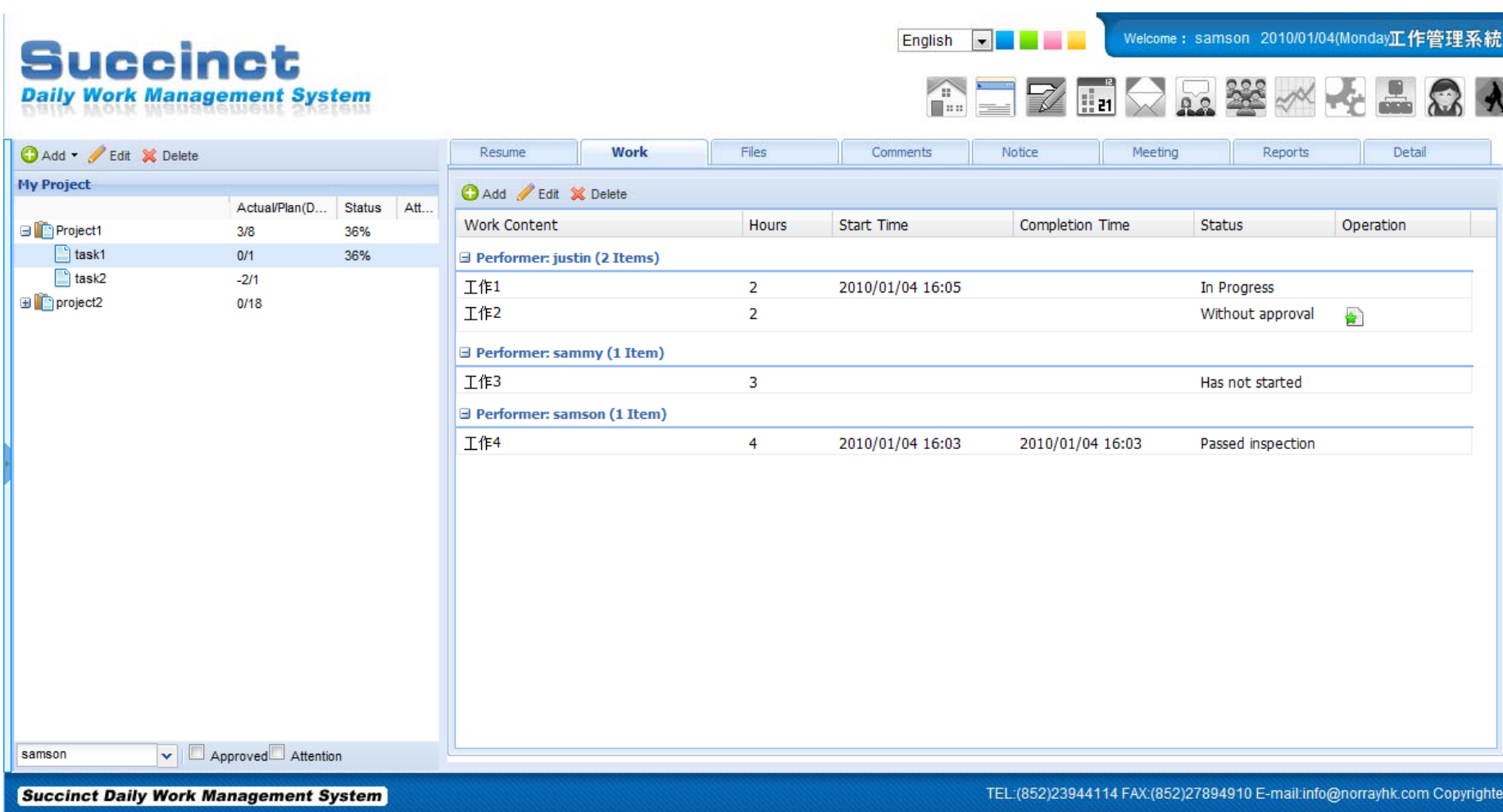

### **Task Management Sample**

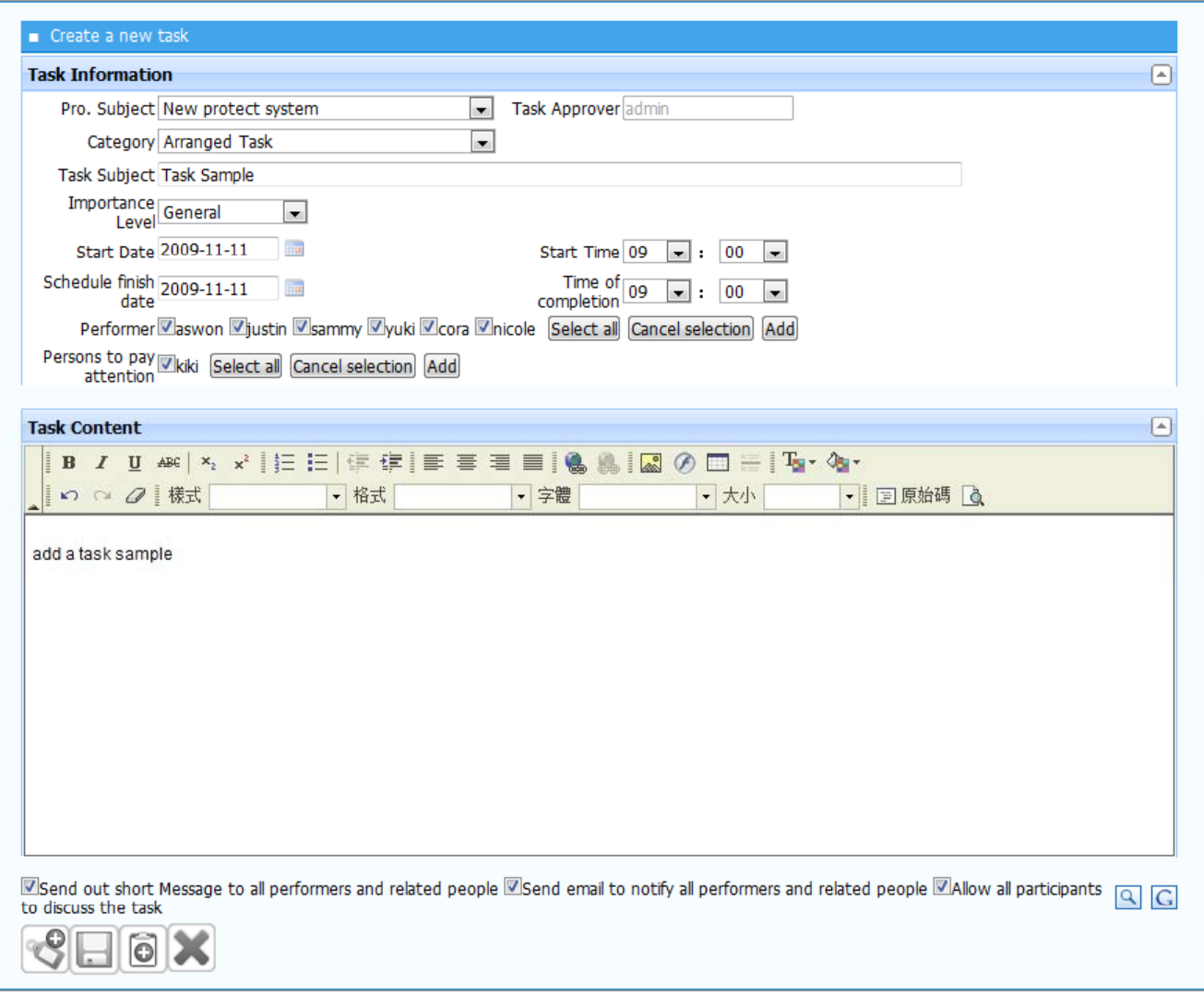

### Daily Work Management System (DWMS) functions

### **Short Message Sample 3**

- $\bullet$  Give instant notices to members of any new work or work change
- $\bullet$  Group message function may save time instead of distributing works one by one

#### **Meeting Management Sample 4**

- $\bullet$ • Provide instant meeting for all members of a project / task
- $\bullet$ keep content of a meeting, and transforms as duties of a project / task

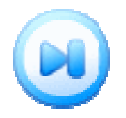

### Short Message Sample

Engli -

a.

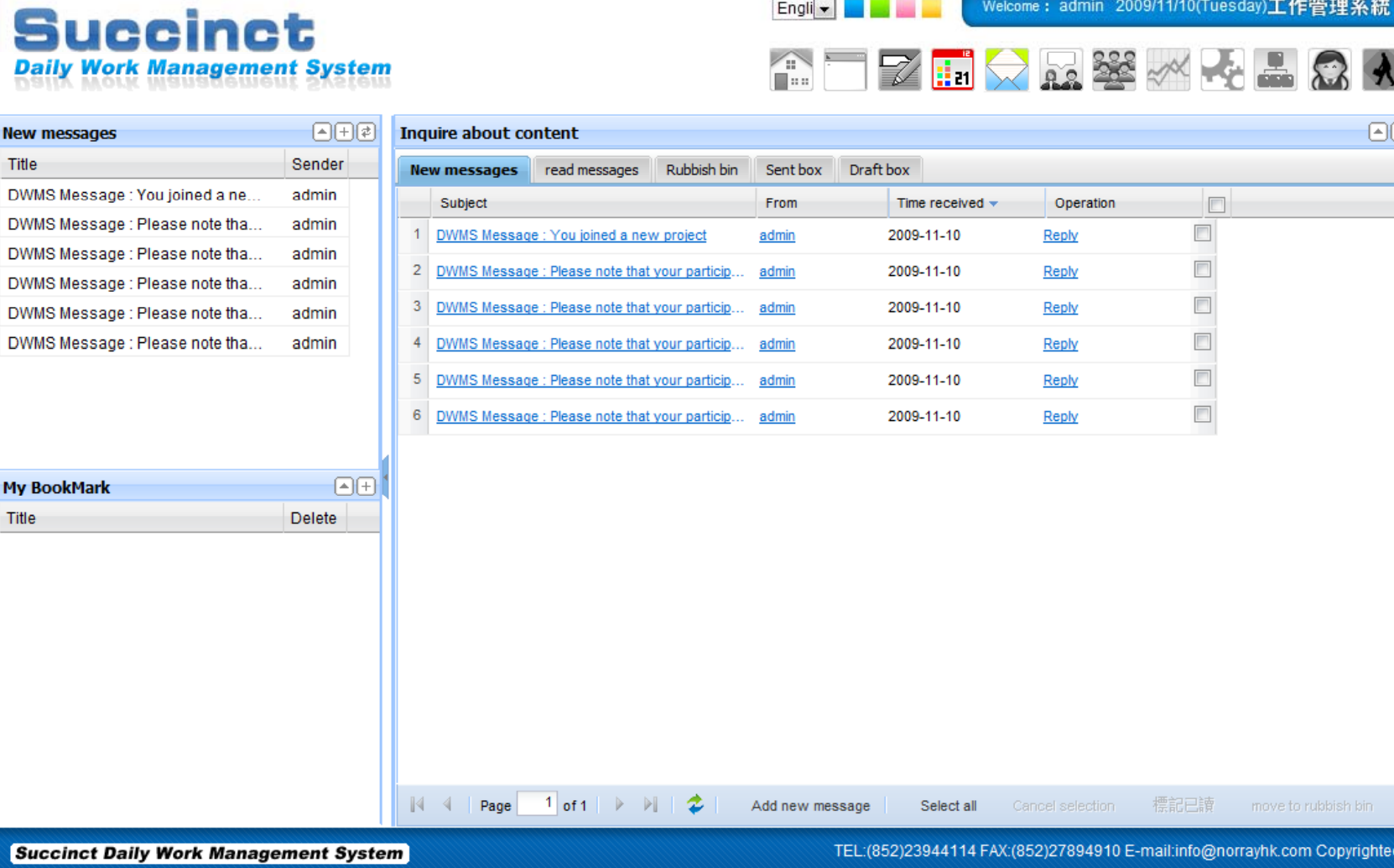

Welcome: admin 2009/11/10(Tuesday)工作管理系統

### Short Message Sample

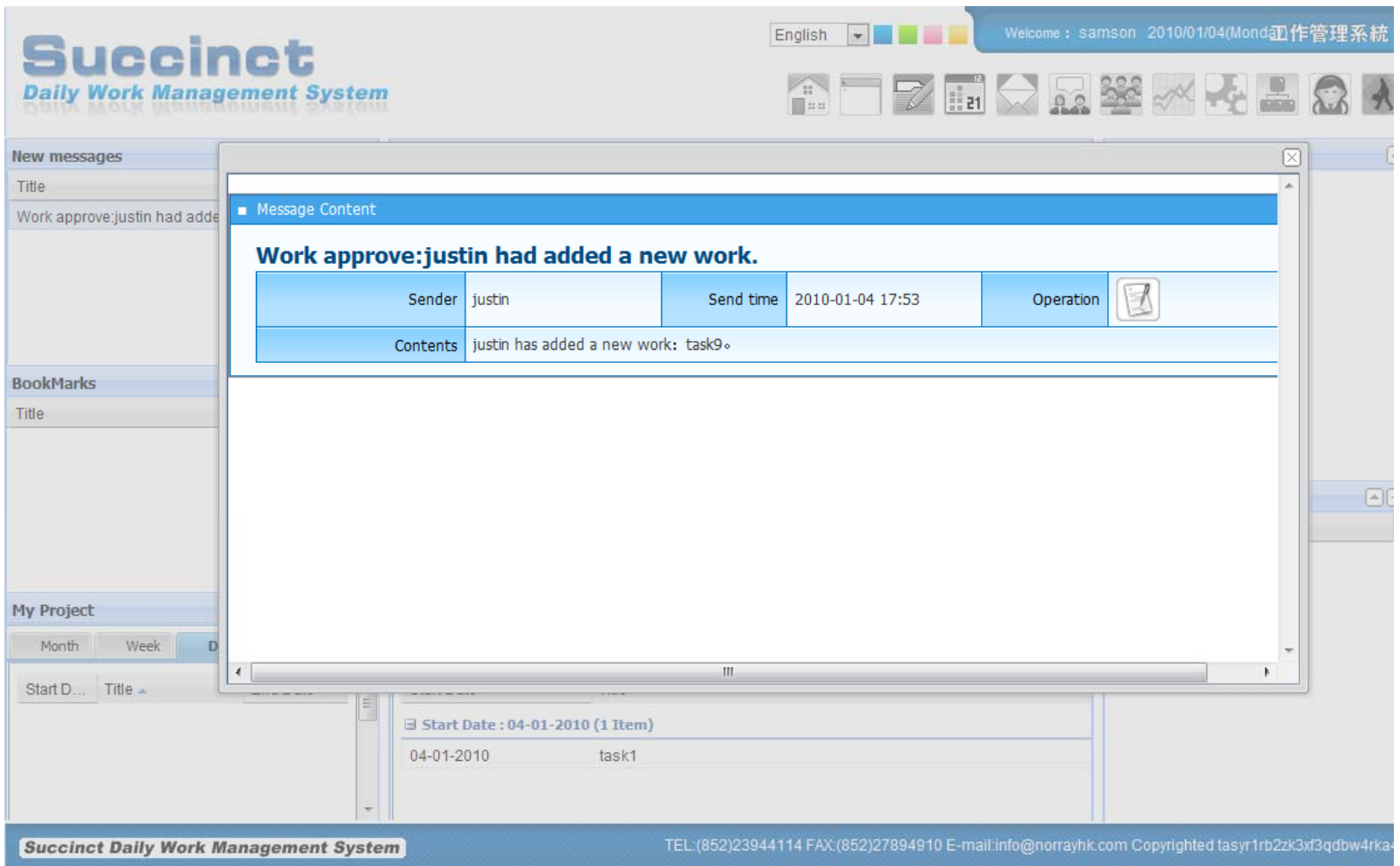

26

### Short Message Sample

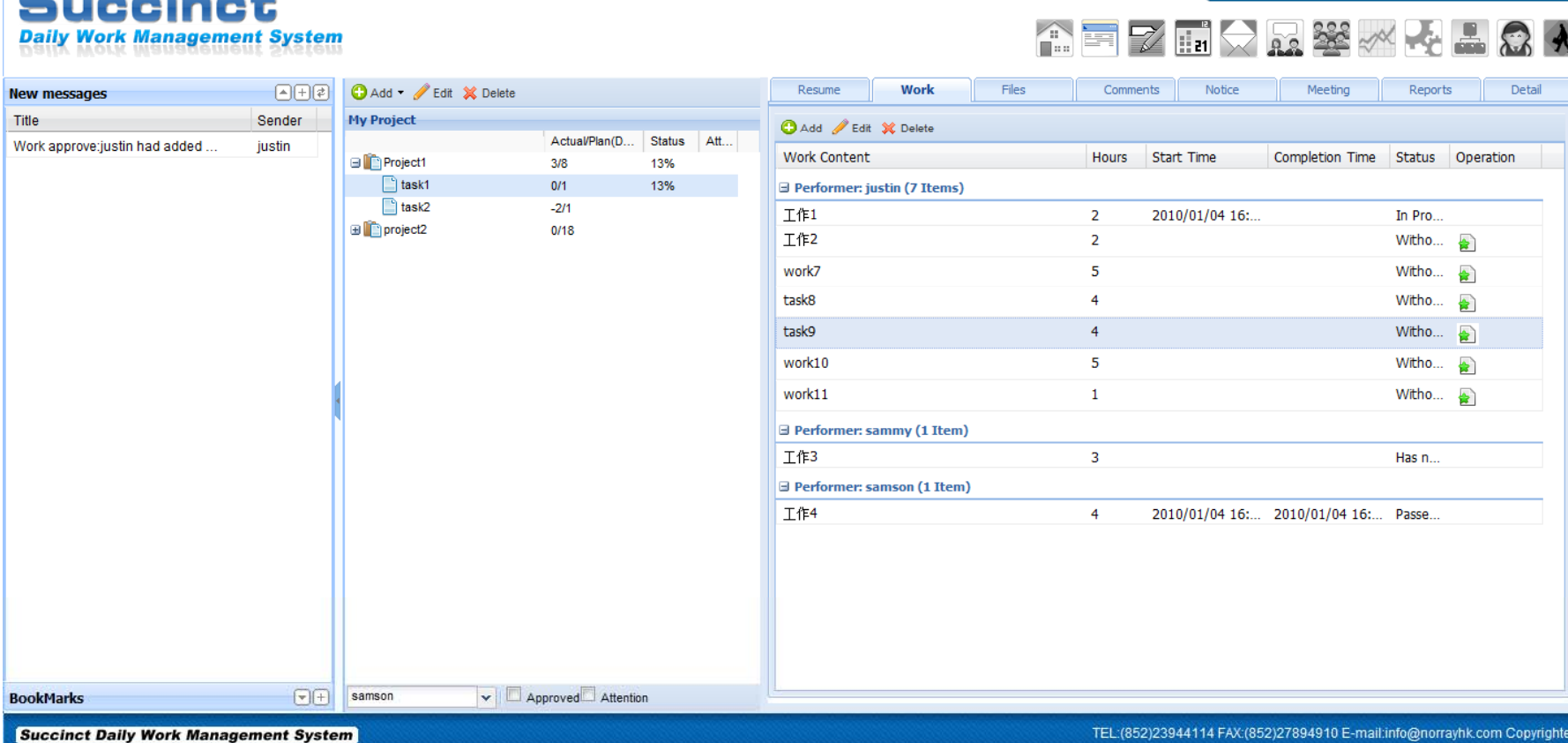

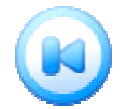

Welcome:samson 2010/01/04(Monday<mark>正作管理系統</mark>

**Charles Committee** 

English **v** 

### **Meeting Management Sample**

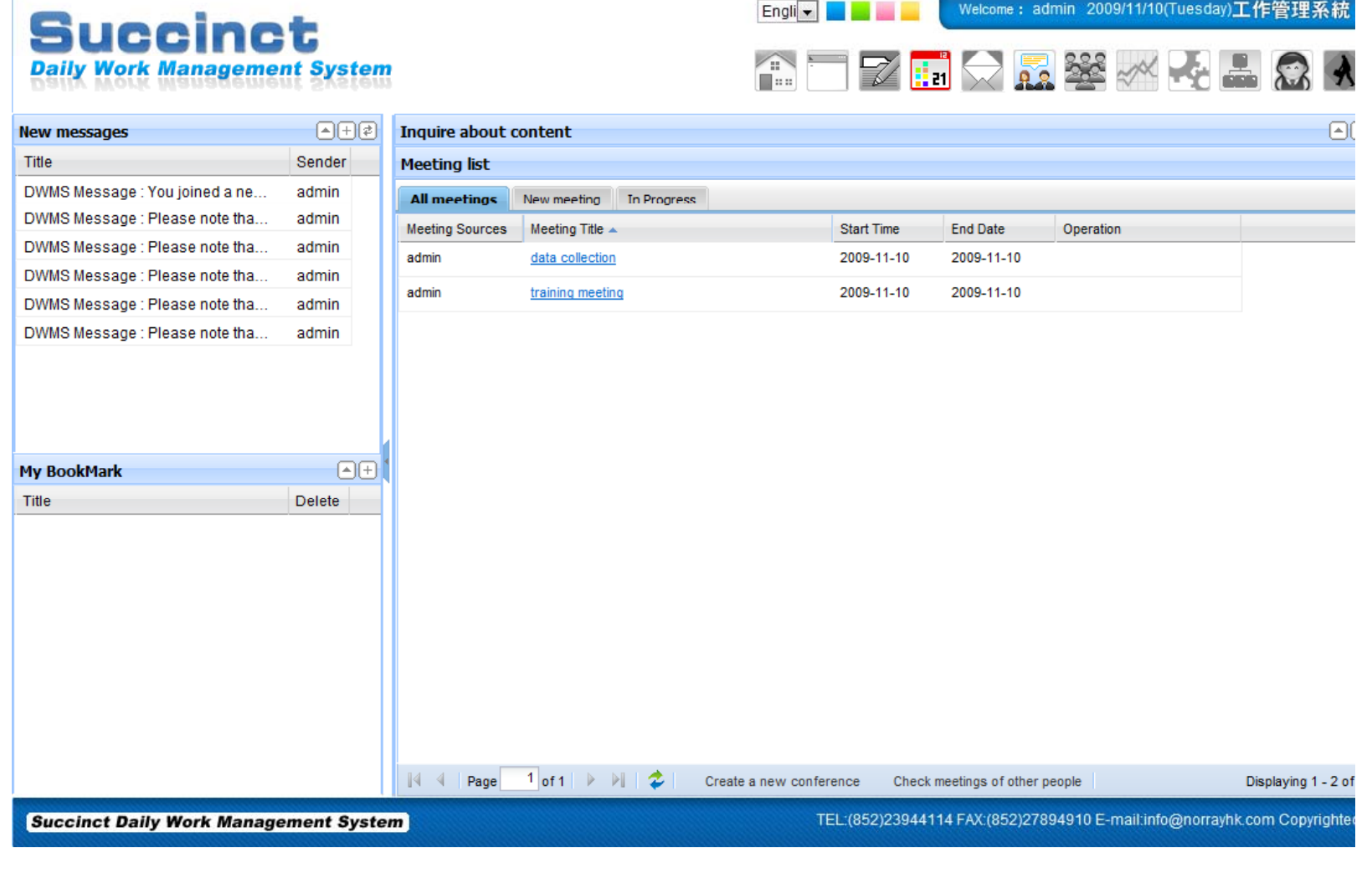

 $\mathbb{R}$ 

### Daily Work Management System (DWMS) functions

### **Dairy Sample 5**

- $\bullet$  Provide Dairy function, show information of your daily schedules and project flow
- $\bullet$  Give alert to meetings, events or important works

### **System**

- $\bullet$ • Initial setup for the system
- $\bullet$ Parameter setup
- $\bullet$ Personalization setup

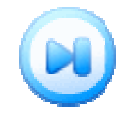

## Dairy Sample

**Cool I I** 

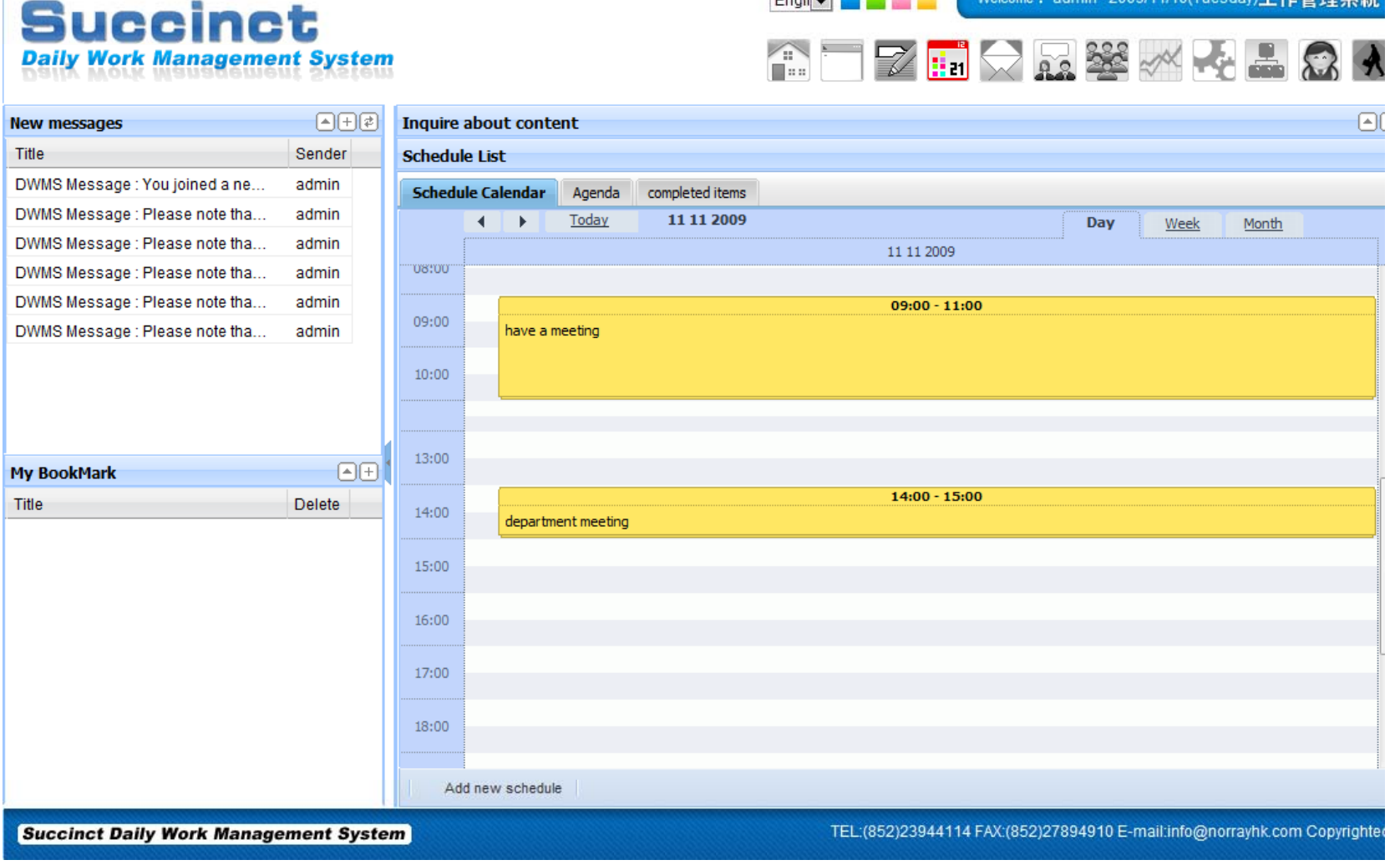

2009/11/10/Tuesday)工作答理要结

### Daily Work Management System (DWMS) functions

#### **User Management Sample 6**

- $\bullet$ Setup users on the system
- $\bullet$ Maintain all users information, status and their daily work
- $\bullet$ Setu p user level

### **Report Sample 7**

- $\bullet$  Provide analysis reports to different level of users, export report to Excel file
- $\bullet$ • Analyze problems on Work / task / project, thus to improve efficiency

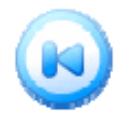

### User Management Sample

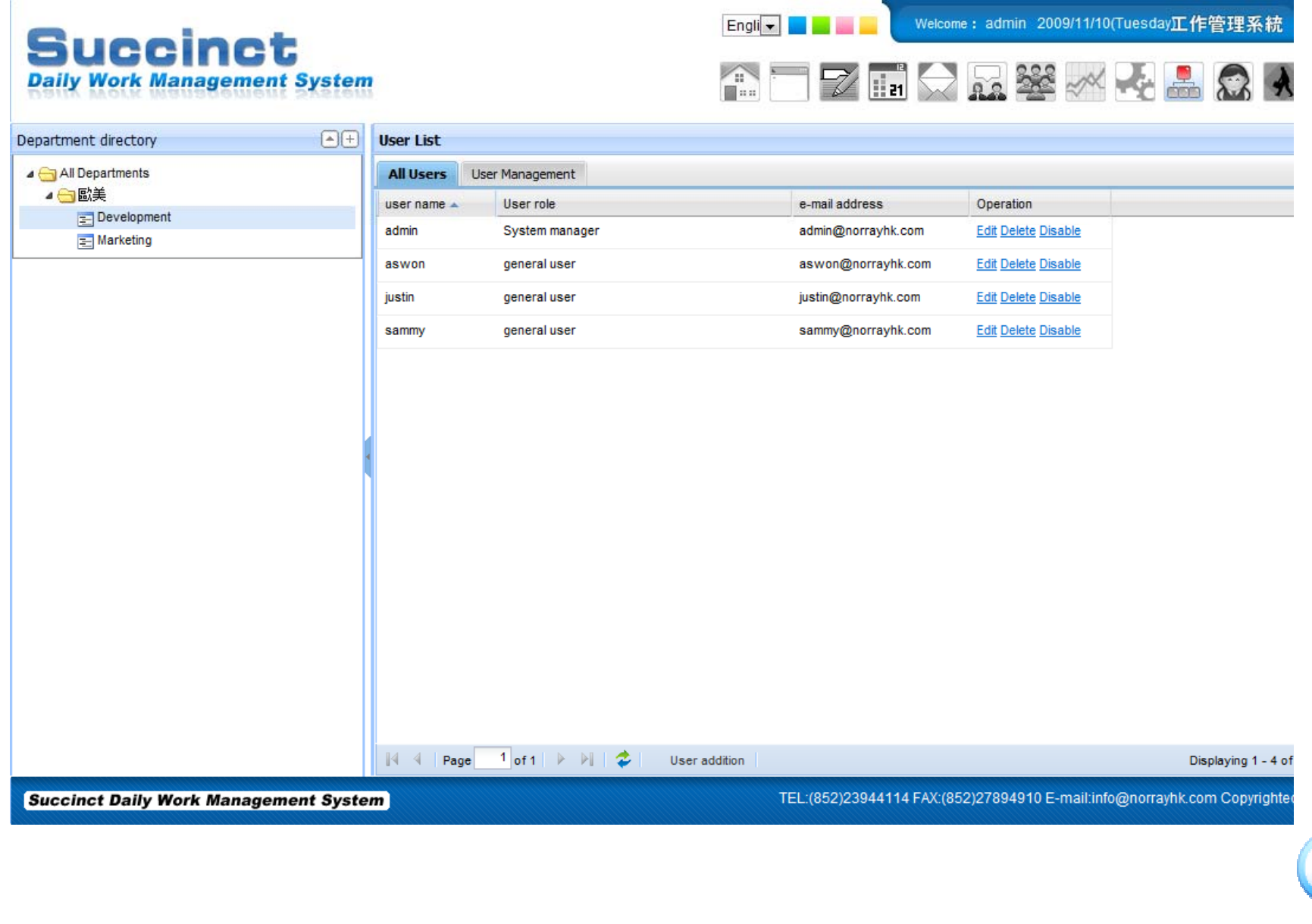

### Report Management Sample

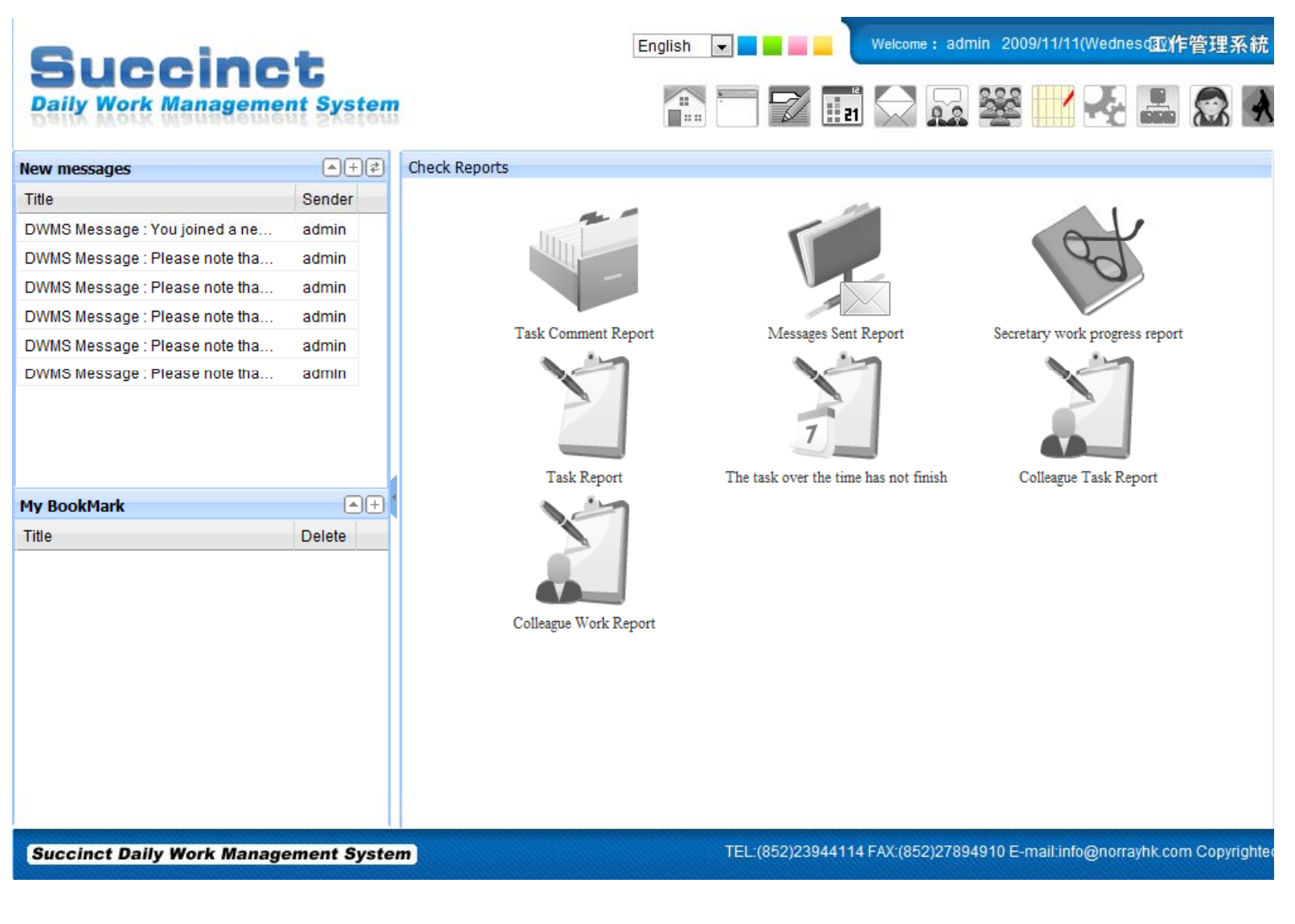

### Daily Work Management System (DWMS) System characteristic

Ease of use, wide range of application scope, Practical

Multi-users, multi-locations, no installation or setup on work stations

Web based software, simply run by I.E.

Easy to setup, easy to start

Develop under Unicode, easy to expand to any other languages

Help users to clear up their works,<br>make full linkages of related works / tasks for all members

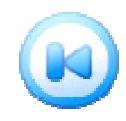

### 3. Daily Work Management System (DWMS) Application value

- •Speed up the development of projects
- •Provide a platform to members of cross region / country
- $\bullet$ Coordinate the works of all members
- •Good arrangement to works on task / project
- • Grasps the Work in progress of every task / project tightly
- • Instant meeting function, record all necessary content for future follow up
- • Instant short message to inform members of new work or change of work
- • Provide clear picture of the progress of every project to management level
- •Provide analysis reports for different level of work / task / project to management level

# Thank You!